## **Long Multiplication**

1.Use MAPED to show how long multiplication works

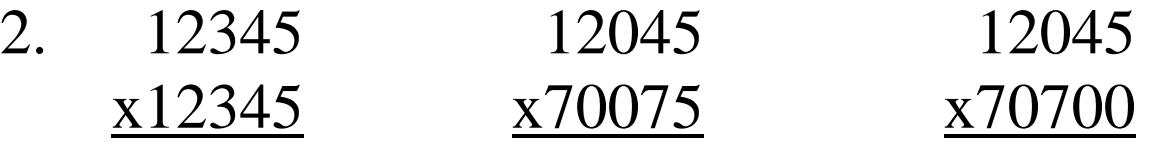